# District 39 – Club Officer Training

| District 39, Division | ı, Area        |                             |                                    |  |  |
|-----------------------|----------------|-----------------------------|------------------------------------|--|--|
| Club #,               | Club           | Name:                       |                                    |  |  |
| My Name:              |                | <del></del>                 |                                    |  |  |
| My Role:              |                |                             |                                    |  |  |
| Club Office           | N              | ame                         | Phone                              |  |  |
| President             |                |                             |                                    |  |  |
| VP Education          |                |                             |                                    |  |  |
| VP Membership         |                |                             |                                    |  |  |
| VP Public Relation    | ns             |                             |                                    |  |  |
| Treasurer             |                |                             |                                    |  |  |
| Secretary             |                |                             |                                    |  |  |
| Sergeant At Arms      | s              |                             |                                    |  |  |
| District Director:    |                | <b>←</b> Opera              | ations, Administration             |  |  |
| Program Quality Dire  | ctor:          | •                           | ation, Training, Events            |  |  |
| Club Growth Director  |                | ← Marketing, Club Building, |                                    |  |  |
|                       |                |                             | er Retention                       |  |  |
| Club Leader Resour    | rces / Mentors |                             |                                    |  |  |
| Division Director:    |                | ← Consi                     | stent Area Quality                 |  |  |
| AD Program Quality:   |                | ← Assist                    | _ ← Assist Education / Training    |  |  |
| AD Club Growth:       |                |                             | _ ← Assist Club Growth activities  |  |  |
| Area Director:        |                | ← Consi                     | _ <b>←</b> Consistent Club Quality |  |  |
|                       |                |                             |                                    |  |  |
| My Area Council (Cl   |                |                             | VD March and him                   |  |  |
| Clubs in my Area      | Club President | VP Education                | VP Membership                      |  |  |
|                       |                |                             |                                    |  |  |
|                       |                |                             |                                    |  |  |
|                       |                |                             |                                    |  |  |
|                       |                |                             |                                    |  |  |
|                       |                |                             |                                    |  |  |

District Page <a href="https://www.district39.org">www.district39.org</a>
District Training Page <a href="https://www.district39.org/training">www.district39.org/training</a>
Toastmasters International <a href="https://www.toastmasters.org">www.toastmasters.org</a>

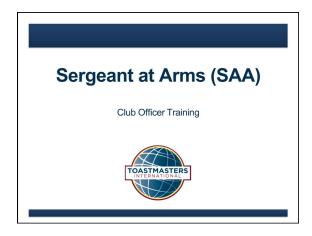

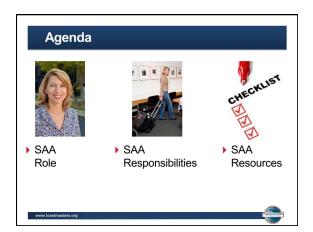

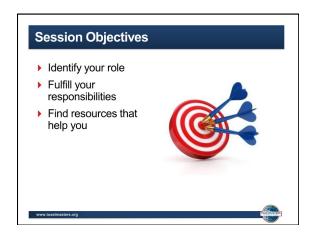

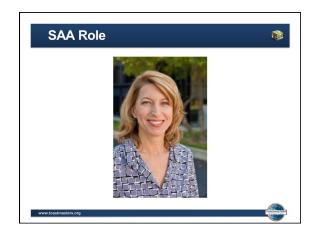

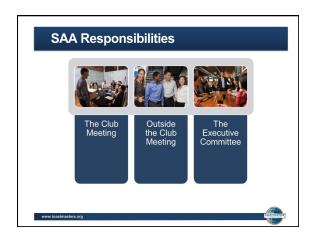

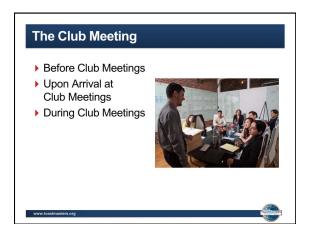

#### **Before Club Meetings**

- Confirm room reservation.
- Ensure there are club supplies.

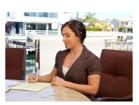

www.toastmasters.or

# **Upon Arrival at Club Meetings**

- Arrange meeting room early.
- Arrange tables and chairs.
- Set out meeting materials and promotional materials.

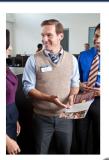

www.toastmasters.org

# **Upon Arrival at Club Meetings**

- Check room temperature.
- Ask guests to sign the Guest Book.

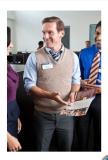

www.toastmasters.org

# **During Club Meetings**

- Welcome late arrivals.
- Coordinate food service, if any.
- Collect ballots and tally votes when necessary.

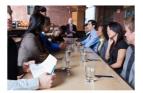

www.toastmasters.org

TOMORNAL

# **After Club Meetings**

- Return room to original configuration.
- Pack up and store materials.
- Dispose of trash.

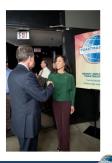

www.toastmasters.org

# **Outside the Club Meeting**

- Schedule meeting location.
- Ensure adequate supplies are available.
- Attend executive committee meetings.

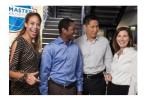

www.toastmasters.org

#### **Outside the Club Meeting**

- Arrange your replacement or assistance.
- Prepare your successor for office.

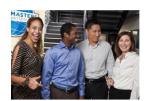

www.toastmasters.org

#### **The Executive Committee**

- Update the executive committee on the club meeting space status.
- Work to coordinate meeting space.
- Chair social and reception committee.
- Replace items as needed.

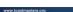

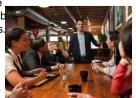

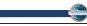

#### How to Fulfill the SAA Responsibilities

- ▶ How
- When
- Who
- What

www.toastmasters.org

#### **SAA Responsibility Action Plan**

- ▶ How will you fulfill this responsibility?
- ▶ When will each action be completed?
- ▶ Who is available to help you?
- ▶ What materials and resources can you use?

unusu teactmasters o

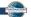

# SAA Resources CHECKLIST CHECKLIST WWW.toakinstor.org

#### **Getting Started**

- Attend district-sponsored club-officer training program.
- Read materials.
- ▶ Meet with outgoing executive committee.
- ▶ Meet with outgoing SAA.
- ▶ Meet with current executive committee.
- Introduce yourself to meeting space contacts.
- Ask for volunteers to assist you.

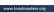

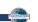

| Additional Reso                                      | urcos                                                                    | _               |  |
|------------------------------------------------------|--------------------------------------------------------------------------|-----------------|--|
| Additional Neso                                      | urces                                                                    |                 |  |
| Sergeant at Arms Resour                              | rces                                                                     |                 |  |
| Club Success Plan (Item 1111) Ordering club supplies | www.toastmasters.org/1111<br>www.toastmasters.org/<br>successfulmeetings | -               |  |
| Ballots and Brief Evaluations<br>(Item 163)          | www.toastmasters.org/163                                                 | -               |  |
|                                                      |                                                                          | _               |  |
|                                                      |                                                                          | _               |  |
| w.toastmasters.org                                   |                                                                          | ASPASTEEL       |  |
|                                                      |                                                                          |                 |  |
|                                                      |                                                                          |                 |  |
|                                                      |                                                                          |                 |  |
|                                                      |                                                                          | _               |  |
|                                                      |                                                                          |                 |  |
| This conclu                                          | udes the session.                                                        | _               |  |
|                                                      |                                                                          |                 |  |
|                                                      | udes the session.  Officer Training                                      | _               |  |
|                                                      |                                                                          | -<br>  -        |  |
| Club                                                 |                                                                          | -<br>  -<br>  - |  |

# Sergeant at Arms Checklist

# Weekly checklist for the Sergeant at Arms

#### **Action**

- Arrive at the meeting early
- Ensure all seating has been set up properly
- Ensure water / tea / coffee has been set out (if applicable)
- Ensure the timekeeper's area is set out and ready for use. Make sure the time-clock works properly
- Close the blinds/remove light directly behind the speaker
- Set up the lectern
- Put name tags out
- Raise the club banner
- Assist the Toastmaster in placing an agenda on every seat
- Close door and keep out ambient noise
- Ensure visitors are greeted

#### **During Meeting**

- Call the meeting to order promptly
- Deliver an introduction
  - Make sure phones are on silent
  - o Introduce Toastmaster
  - Introduce Pledge & Thought (if ok'd by Toastmaster)
- Quell disturbances and silence noise

#### **After Meeting**

- Help tidy up at end of meeting
- Ensure the Toastmaster/Sergeant at Arms for the upcoming meeting takes the Toastmaster equipment bag home with them or stores it securely.
- Lock the meeting room if required

#### Complete Yes / No

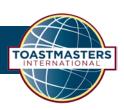

# **Evaluation**

|                                                                                     | ВЕ                | GINNER      | INTERMED                            | ATE A    | OVANCED              |
|-------------------------------------------------------------------------------------|-------------------|-------------|-------------------------------------|----------|----------------------|
| What level of knowledge of the topic did you have prior to this session?            | l                 |             |                                     |          |                      |
| Indicate to what degree you agree with the following statements about this session. |                   |             |                                     |          |                      |
|                                                                                     | STRONGLY<br>AGREE | AGREE       | NEITHER<br>AGREE<br>NOR<br>DISAGREE | DISAGREE | STRONGLY<br>DISAGREE |
| Overall, I was satisfied with the session.                                          |                   |             |                                     |          |                      |
| I will use the content to strengthen my club.                                       |                   |             |                                     |          |                      |
| The learning objectives were met.                                                   |                   |             |                                     |          |                      |
|                                                                                     |                   |             |                                     | Ye       | s No                 |
| Will you implement at least one idea fror                                           | n this sessio     | on in the n | ext 30 day                          | _        | I 🗆                  |
| Write your comments about the session.                                              |                   |             |                                     |          |                      |
|                                                                                     |                   |             |                                     |          |                      |
|                                                                                     |                   |             |                                     |          |                      |
|                                                                                     |                   |             |                                     |          |                      |
| Indicate to what degree you agree that the facilitator demonstrated the following:  |                   |             |                                     |          |                      |
|                                                                                     | STRONGLY<br>AGREE | AGREE       | NEITHER<br>AGREE<br>NOR<br>DISAGREE | DISAGREE | STRONGLY<br>DISAGREE |
| Solid knowledge of the subject matter                                               |                   |             |                                     |          |                      |
| Excellent presentation skills                                                       |                   |             |                                     |          |                      |

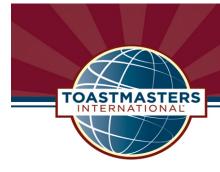

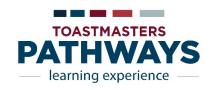

# Working Your Way through a Level

#### Log in to Toastmasters international.org

#### Click on Pathways

If you have already selected your Path

or

r If you need to select your Path

Click on "Access Your Path through Base Camp

Click on "Take the Assessment

In the center box, choose your home club

Answer the questions in the Assessment

Click on "Log in as Member"

**Choose Your Path** 

- Open your Path (3 options)
  - a. Click on "Open Curriculum"
  - b. Click on "My Education Transcript" box, then Open Curriculum.
  - c. Click on "My Education Transcript" maroon bar, then Open Curriculum.
- Click on "Activate" your Project"
- Click on "Launch" your Project"
- Make sure to enlarge the window that opens so that you can see all buttons.
- Read through your Project which includes the following sections:
   At the bottom of each page is a box which says, "select to move to another section". Click on the ▼to move quickly to the section you want.

#### Introduction

To turn a page in your project, click on the arrow at the right or left of the page.

#### Your Assignment

This page includes the Project Checklist which you can view, print out or save to your Lap Top.

#### Assess Your Skills - Before

To move through the 6 question, Before assessment, click on the next button.

#### Competencies

#### 5-6 Sections that vary depending on the Level & Path

If a page opens up "grayed out", read the directions then click on the Directions button to access the page.

#### Your evaluation

Click on "Evaluation Resource" to open your Evaluation document. Print, save or fill out on-line. You can also print your entire project from the Evaluation page.

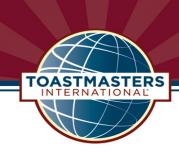

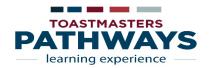

#### Assess Your Skills - After

After your speech, open your project and return to the Assess Your Skills – After page. Answer the 6 questions again and click <u>submit</u>.

# **Level 1 Completion**

- Notice changes in your Path
  - ✓ Curriculum Progress now has a percentage of completion figure. (i.e. 5%)
  - ✓ Level 1 Progress tracker now has a percentage of completion figure. (i.e. 10%)
  - ✓ There is a red checkmark over Ice Breaker.
  - ✓ The red box next to Ice Breaker line now says "Evaluate".

You have 10 days to send your comments to TI regarding this project. You will receive an e-mail from TI reminding you to evaluate your project.

✓ The next two projects are now available for you.

Click "Activate'

Click "Launch"

You may complete them in any order.

✓ When you have finished the 2<sup>nd</sup> & 3<sup>rd</sup> Projects, you are ready to go to Level 1 – Completion Click on "Mark Complete".

Once you click on this button an e-mail will be sent to the VPE for approval. This button will change to "View Certificate", you can view or print your certificate.

Once your VPE has approved your Level completion, Level 2 is now available to you. You may work on the projects in Level 2 in any order you wish.

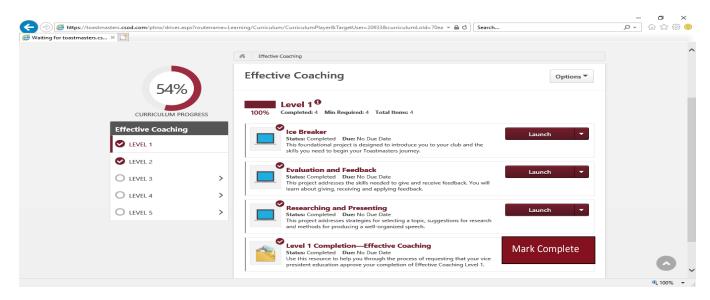

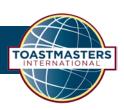

# **Evaluation**

|                                                                                     | ВЕ                | GINNER      | INTERMED                            | ATE A    | OVANCED              |
|-------------------------------------------------------------------------------------|-------------------|-------------|-------------------------------------|----------|----------------------|
| What level of knowledge of the topic did you have prior to this session?            | l                 |             |                                     |          |                      |
| Indicate to what degree you agree with the following statements about this session. |                   |             |                                     |          |                      |
|                                                                                     | STRONGLY<br>AGREE | AGREE       | NEITHER<br>AGREE<br>NOR<br>DISAGREE | DISAGREE | STRONGLY<br>DISAGREE |
| Overall, I was satisfied with the session.                                          |                   |             |                                     |          |                      |
| I will use the content to strengthen my club.                                       |                   |             |                                     |          |                      |
| The learning objectives were met.                                                   |                   |             |                                     |          |                      |
|                                                                                     |                   |             |                                     | Ye       | s No                 |
| Will you implement at least one idea fror                                           | n this sessio     | on in the n | ext 30 day                          | _        | I 🗆                  |
| Write your comments about the session.                                              |                   |             |                                     |          |                      |
|                                                                                     |                   |             |                                     |          |                      |
|                                                                                     |                   |             |                                     |          |                      |
|                                                                                     |                   |             |                                     |          |                      |
| Indicate to what degree you agree that the facilitator demonstrated the following:  |                   |             |                                     |          |                      |
|                                                                                     | STRONGLY<br>AGREE | AGREE       | NEITHER<br>AGREE<br>NOR<br>DISAGREE | DISAGREE | STRONGLY<br>DISAGREE |
| Solid knowledge of the subject matter                                               |                   |             |                                     |          |                      |
| Excellent presentation skills                                                       |                   |             |                                     |          |                      |